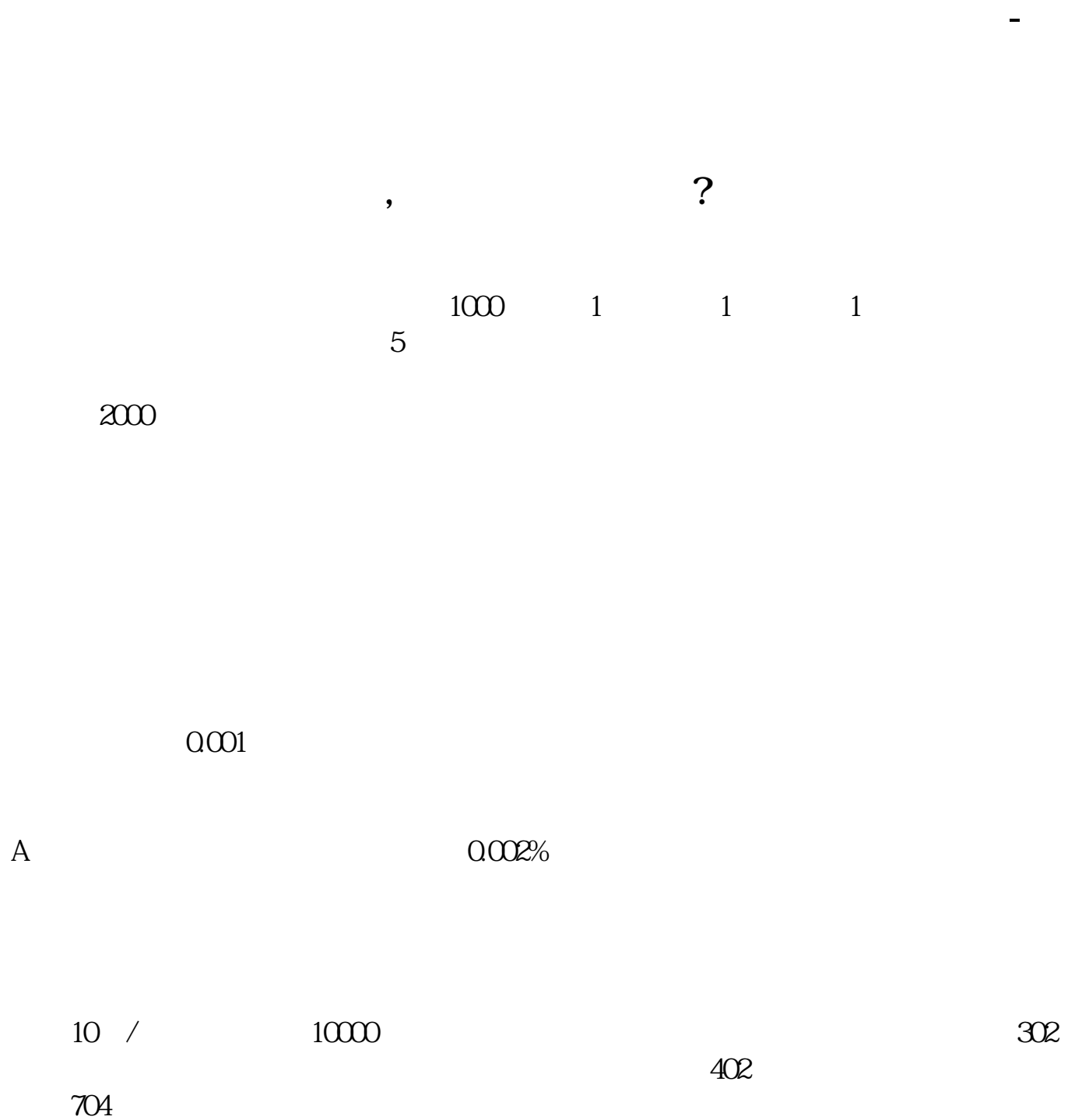

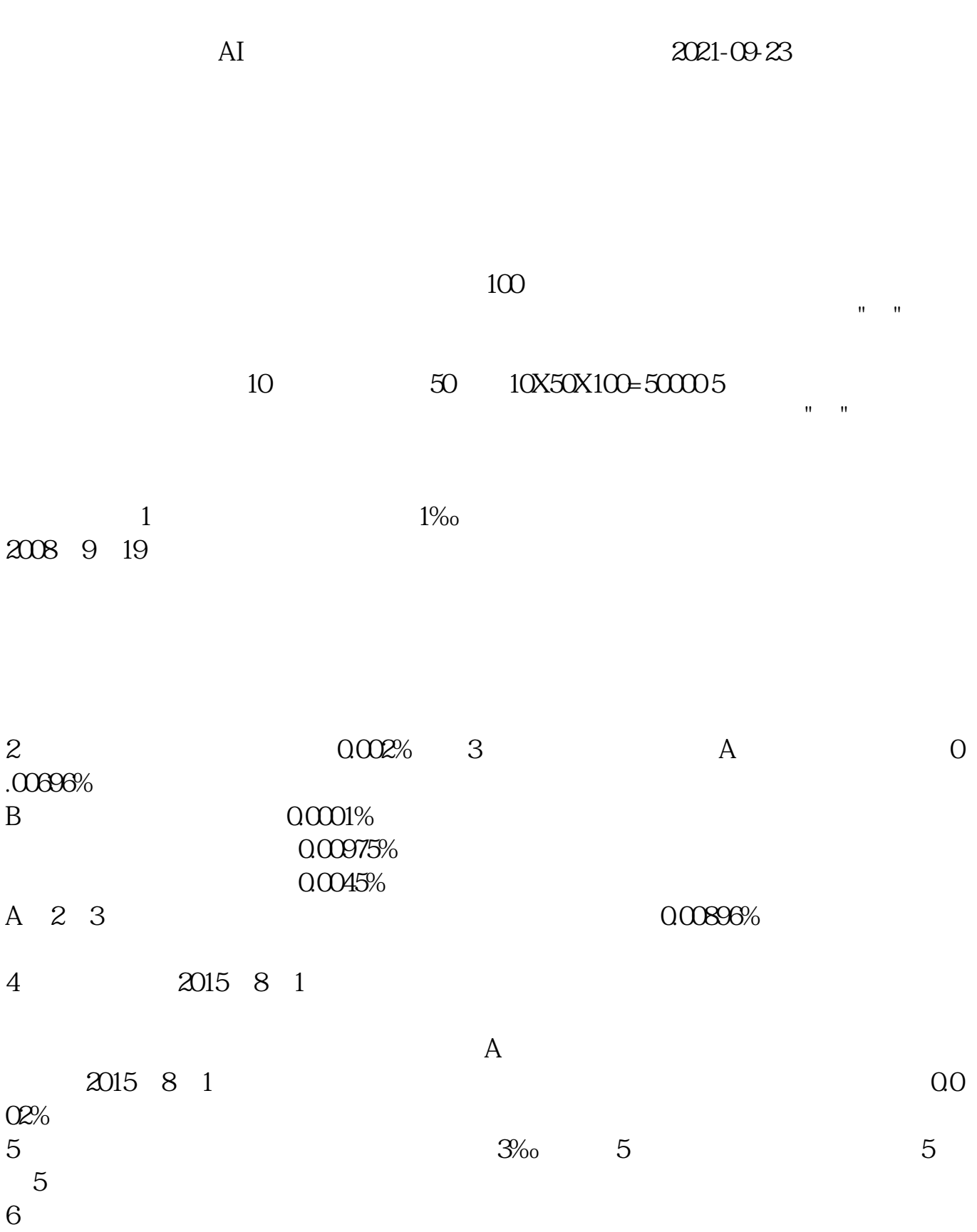

21-28:即价值被高估 28+:反映股市出现投机性泡沫

 $0.13$   $14.20$ 

## **五、如何计算股票交易费用?**

A 5.15 5.17 100  $517.00 - 10.55$ 1  $-10.552$  5.15  $*100 = 515$ 515 \*  $0.003=1.55$  515 \*  $0.003=1.55$  515  $\frac{100}{100}$  5  $\frac{3\%}{5}$  5 100 过户费1‰(按股数计算,起点:1元) 费 上海 委托费5元(按每笔收费)  $515 + 1.55 + 5 + 1 + 5 = 527.55$   $.515 * 100 = 515$ 515 \*  $0.003=1.55$  515 \*  $0.003=1.55$  3‰ 5 100 过户费1‰(按股数计算,起点:1元) 费 上海 委托费5元(按每笔收费)  $515 - 1.55 - 5 - 502.45$   $515 - 100$   $502.45$ .  $527.55 - 502.45 = 25.1$ .  $25.1$ .

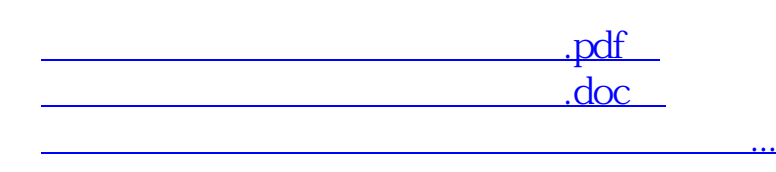

<http://www.tatungdrive.com/subject/31064216.html>